# <span id="page-0-0"></span>Version Control Systems (VCS)

1

 $2990$ 

G.

イロト イ押 トイヨ トイヨ トー

## Vincent DANJEAN

# Exemples avec Git (et subversion)

Document dérivé de la présentation SVN faite à l'IUT de Villetaneuse et de l'introduction à Git de Bart Trojanowski

## 12 avril 2019

# Plan

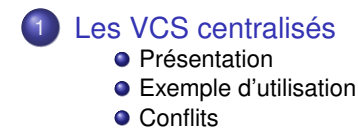

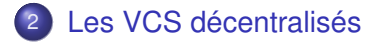

## 3 [Git en détail](#page-37-0)

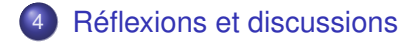

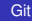

4日下 ∢ 伊  $\sim$ 重. D.  $2990$ 

B

B

[Réflexions et discussions](#page-45-0)

## Travailler à plusieurs

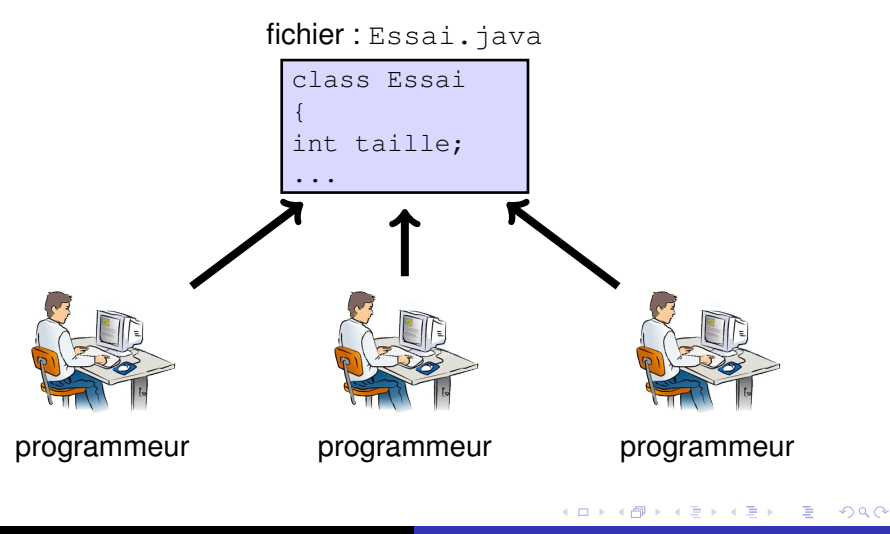

[Réflexions et discussions](#page-45-0)

# Garder un historique

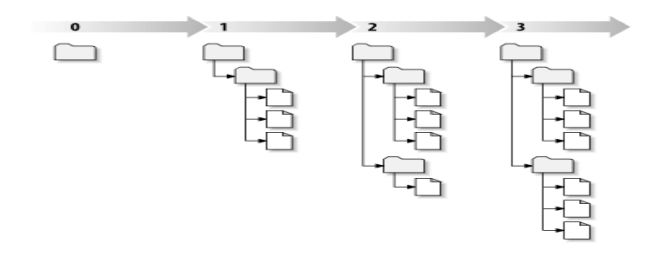

4

 $a \circ$ 

## Savoir répondre aux questions

- Qui a modifié ce fichier?
- Qui a écrit cette ligne?
- Quelle était la version précédente de ce fichier ?
- Quels fichiers avait-on le 12 juin 2007 ?

[Réflexions et discussions](#page-45-0)

# Des outils d'aide au développement

## Extensions indépendantes d'un même code

- version stable/de développement
- développement de fonctionnalités indépendantes

## Intégration de développements multiples

- **•** création/diffusion/intégration de patch
- **o** fusion de différentes branches de développement

K 御 ▶ K ヨ ▶ K ヨ ▶

5

つくい

#### <span id="page-5-0"></span>[Réflexions et discussions](#page-45-0) 1, 2, 3, . . . , plein de VCS

## VCS centralisés (un seul dépôt)

CVS historique, encore beaucoup utilisé Subversion (SVN) remplaçant du précédent, mieux conçu 6

 $\alpha \alpha$ 

- multi-plateforme (Linux, MacOSX, Windows, ...)
- $\bullet$  intégration avec les IDE (plugins pour Éclipse, ...)
- beaucoup utilisés (forges, ...)

Mais aussi Codeville, Perforce (P4), ...

VCS décentralisés (plusieurs dépôts) libres Git, Mercurial (hg), Darc, Bazaar (bzr), GNU arch, Codeville, Monotone, SVK, . . . Propriétaires BitKeeper, Code Co-op, . . .

[Les VCS décentralisés](#page-31-0) [Git en détail](#page-37-0) [Réflexions et discussions](#page-45-0)

[Principe](#page-7-0) **[Conflits](#page-9-0)** [Subversion \(SVN\)](#page-10-0)

## <span id="page-6-0"></span>Plan

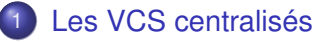

- **•** [Principe](#page-7-0)
- **•** [Conflits](#page-9-0)
- [Subversion \(SVN\)](#page-10-0)
- [Les VCS décentralisés](#page-31-0)
- [Git en détail](#page-37-0)
- [Réflexions et discussions](#page-45-0)

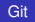

メロメメ 御 メメ 君 メメ 君 メ

B

[Git en détail](#page-37-0)

[Principe](#page-7-0) **[Conflits](#page-9-0)** [Subversion \(SVN\)](#page-10-0)

#### <span id="page-7-0"></span>[Réflexions et discussions](#page-45-0) Principe : dépôt et copie locale

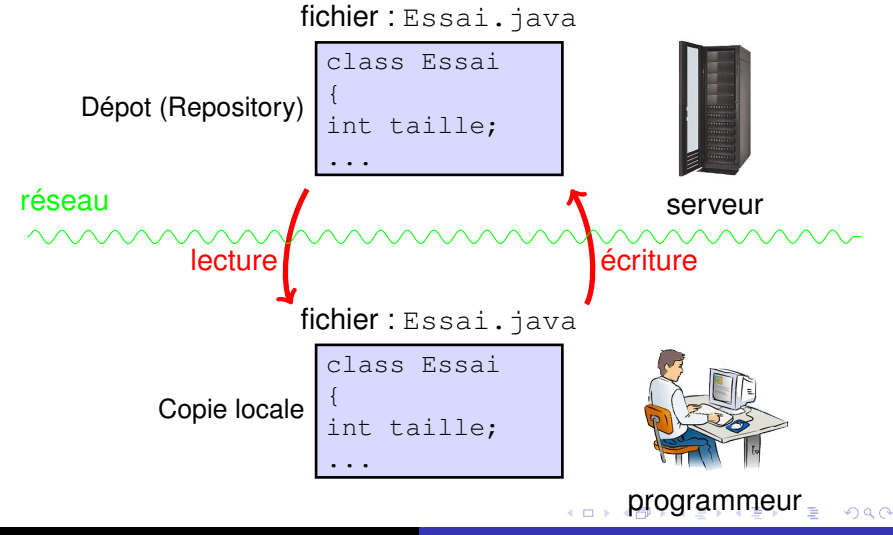

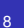

**[Principe](#page-7-0)** [Subversion \(SVN\)](#page-10-0)

#### <span id="page-8-0"></span>[Réflexions et discussions](#page-45-0) Concepts et opérations

dépôt lieu central (unique) avec tout l'historique, format interne

- copie de travail répertoire de travail avec une version des fichiers (éventuellement modifiés localement)
	- checkout récupération d'une copie de travail depuis un dépôt
		- update mise à jour de la copie de travail avec les nouvelles versions dans le dépôt. Conflits possibles avec les modifications locales.
		- commit envoie des modifications locale sous forme d'un 'commit' dans le dépôt.

K ロ ⊁ K 何 ≯ K ヨ ⊁ K ヨ ⊁

[Les VCS décentralisés](#page-31-0) [Git en détail](#page-37-0)

[Réflexions et discussions](#page-45-0)

# <span id="page-9-0"></span>**Conflits**

## Apparition des conflits

commit copie de travail pas à jour : update nécessaire update modifications locale **et** dans le dépôt : conflit à résoudre par le programmeur

**[Principe](#page-7-0) [Conflits](#page-9-0)** [Subversion \(SVN\)](#page-10-0)

10

 $\alpha \alpha$ 

## Unité de suivi : le fichier

aucun problème (pour le SCM) si les fichiers modifiés sont différents

## La fusion automatique est possible si :

- il s'agit d'un fichier texte
- ET les modifications sont à des endroits éloignées les unes des autres (quelques lignes)

[Les VCS décentralisés](#page-31-0) [Git en détail](#page-37-0)

[Réflexions et discussions](#page-45-0)

[Principe](#page-7-0) [Subversion \(SVN\)](#page-10-0)

11

# <span id="page-10-0"></span>Plan

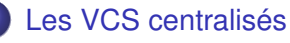

- **•** [Principe](#page-7-0)
- **•** [Conflits](#page-9-0)
- [Subversion \(SVN\)](#page-10-0)
	- **•** [Présentation](#page-11-0)
	- [Exemple d'utilisation](#page-20-0)
	- **[Conflits](#page-29-0)**

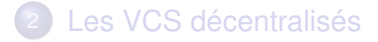

- [Git en détail](#page-37-0)
- [Réflexions et discussions](#page-45-0)

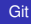

K ロ ⊁ K 何 ≯ K ヨ ⊁ K ヨ ⊁

B

Défloriano et discussion

[Git en détail](#page-37-0)

**[Principe](#page-7-0)** [Subversion \(SVN\)](#page-10-0)

12

 $2900$ 

# <span id="page-11-0"></span>Subversion

## Le dépôt

- contient toutes les versions (révisions) de tous les fichiers
- n'est JAMAIS manipulé directement sauf pour
	- le créer (évidemment)
	- éventuellement pour changer les permissions
- **e** est stocké sous forme non manipulable directement
- toute révision est associée à un auteur, un commentaire, . . .

## Copie de travail

- Une (au moins) par utilisateur
- Contient une révision particulière du dépôt avec éventuellement des modifications locales
- **La commande** svn permet de la man[ip](#page-10-0)[ule](#page-12-0)[r](#page-10-0)

[Git en détail](#page-37-0)

[Principe](#page-7-0) [Subversion \(SVN\)](#page-10-0)

[Réflexions et discussions](#page-45-0)

<span id="page-12-0"></span>Les commandes principales

svnadmin create : créer un nouveau dépôt

svn import : créer un nouveau répertoire/projet

- syn checkout : lire tout un projet
- syn update : lire/mettre à jour depuis le dépôt
- svn commit : écrire/modifier le dépôt (nouvelle révision)
- svn status : état de la copie locale
- svn add : ajouter un fichier
- svn rm : enlever un fichier

svn help cmd : obtenir de l'aide sur *cmd*

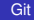

K ロ ⊁ K 何 ≯ K ヨ ⊁ K ヨ ⊁

13

つへへ

Défloxions et discussions

[Git en détail](#page-37-0)

[Principe](#page-7-0) [Subversion \(SVN\)](#page-10-0)

14

 $Q \cap$ 

# Gérer le dépôt

## Un seul dépôt pour plusieurs projets

utiliser des répertoires différents pour séparer les projets

## URL pour le désigner

- file:///chemin/complet/vers/le/dépôt
- svn+ssh://login@host/chemin/complet/dépôt
- svn://host/chemin/relatif/au/serveur

L'URL peut désigner une sous-partie du dépôt (ie un projet particulier)

#### Manipulations directes

- **· création** : admin create répertoire
- permissions : qui a le droit d'écrire dans ce dépôt (voir plus loin)

Défloriance et discussions

[Principe](#page-7-0) [Subversion \(SVN\)](#page-10-0)

Créé un projet dans le dépôt

## À utiliser une seule fois par projet

#### svn import -m "commentaires" répertoire URL

# commentaires obligatoire, pour expliquer ce qui arrive dans le dépôts

répertoire le répertoire local (existant) à importer

URL l'URL du dépôt

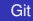

イロメ イ押 メイヨメ イヨメ

 $QQQ$ 

[Les VCS décentralisés](#page-31-0) [Git en détail](#page-37-0) [Principe](#page-7-0) [Subversion \(SVN\)](#page-10-0)

16

 $2Q$ 

Défloriano at disques

Récupérer une copie locale d'un projet existant

À utiliser une seule fois par copie locale

#### svn checkout URL [répertoire]

URL l'URL du dépôt

répertoire répertoire dans lequel sera crée la copie locale (pas défaut, le dernier composant de l'URL)

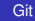

K ロ ⊁ K 何 ≯ K ヨ ⊁ K ヨ ⊁

[Git en détail](#page-37-0)

[Principe](#page-7-0) [Subversion \(SVN\)](#page-10-0)

17

 $2Q$ 

[Réflexions et discussions](#page-45-0)

## Mise à jour de la copie locale

#### À utiliser souvent

#### svn update [fichier|répertoire]

par défaut agit sur le répertoire courant répertoire met à jour ce répertoire (et sous répertoires récursivement)

fichier met à jour ce fichier uniquement

comportement classique de beaucoup de commandes SVN

K 御 ▶ K ヨ ▶ K ヨ ▶

[Les VCS décentralisés](#page-31-0) [Git en détail](#page-37-0) [Principe](#page-7-0) [Subversion \(SVN\)](#page-10-0)

Écriture des modifications locales

## À utiliser souvent

#### svn commit -m "correction ..." [fichier|répertoire]

## commentaire obligatoire, expliquez vos modifications, soyez clairs : c'est très utile

Crée une nouvelle révision dans le dépôt

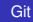

イロメ イ押 メイヨメ イヨメ

B

 $QQQ$ 

[Principe](#page-7-0) [Subversion \(SVN\)](#page-10-0)

#### [Réflexions et discussions](#page-45-0) Autres commandes très utiles (1/2)

#### svn status [fichier|répertoire]

état de la copie locale (fichiers modifiés, . . . )

## svn diff [fichier|répertoire]

différences entre l'état actuel et la révision du dépôt (ie vos modifications non commitées)

#### svn add fichier|répertoire

ajoute un fichier ou un répertoire

#### svn rm fichier|répertoire

supprime un fichier ou un répertoire (on peut toujours retrouver les versions commitées avant)

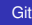

 $\alpha \alpha$ 

[Git en détail](#page-37-0)

[Principe](#page-7-0) [Subversion \(SVN\)](#page-10-0)

20

[Réflexions et discussions](#page-45-0)

Autres commandes très utiles (2/2)

svn mkdir répertoire

crée un nouveau répertoire

#### svn log [fichier|répertoire]

voir la liste des révisions avec les commentaires associés

#### svn mv fichier|répertoire fichier|répertoire

renomme un fichier ou un répertoire (sans perdre son historique)

svn cp fichier fichier copie un fichier AVEC son historique K ロ ⊁ K 個 ≯ K 君 ⊁ K 君 ⊁ ă  $290$ 

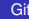

[Git en détail](#page-37-0) [Réflexions et discussions](#page-45-0)

[Principe](#page-7-0) [Subversion \(SVN\)](#page-10-0)

# <span id="page-20-0"></span>Exemple d'utilisation

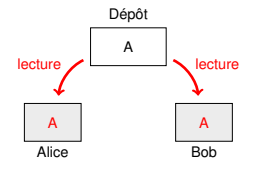

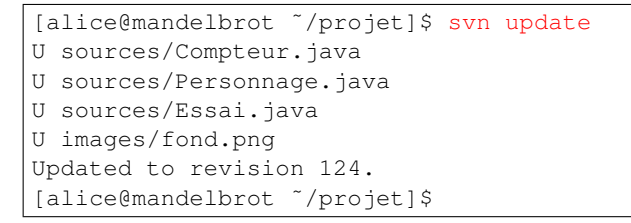

## U : fichier mis à jour

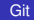

イロメ イ押 メイヨメ イヨメ

B

 $QQQ$ 

[Les VCS décentralisés](#page-31-0) [Git en détail](#page-37-0) [Réflexions et discussions](#page-45-0)

**[Conflits](#page-9-0)** [Subversion \(SVN\)](#page-10-0)

# Exemple d'utilisation

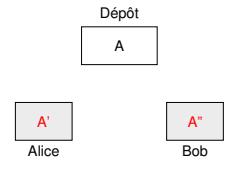

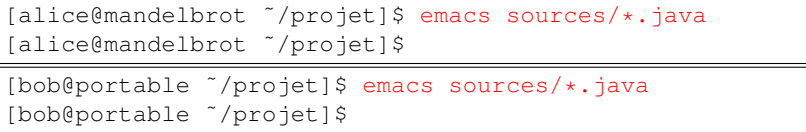

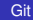

メロメメ 御きメモ メモ おく

重。  $299$ 

[Réflexions et discussions](#page-45-0)

[Les VCS décentralisés](#page-31-0) [Git en détail](#page-37-0)

[Principe](#page-7-0) [Subversion \(SVN\)](#page-10-0)

# Exemple d'utilisation

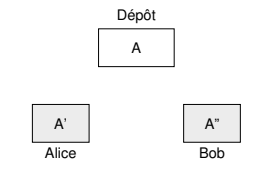

```
[alice@mandelbrot ~/projet]$ svn status
  sources/OutilsSon.java
M sources/Toto.java
 sources/Essai.java
[alice@mandelbrot ˜/projet]$
```
? : fichier inconnu dans le dépôt

M : fichier modifié dans la copie locale

syn help status pour connaître tous les codes

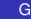

イロメ イ押 メイヨメ イヨメ

B

 $QQQ$ 

[Les VCS décentralisés](#page-31-0) [Git en détail](#page-37-0) [Réflexions et discussions](#page-45-0)

**[Principe](#page-7-0)** [Subversion \(SVN\)](#page-10-0)

# Exemple d'utilisation

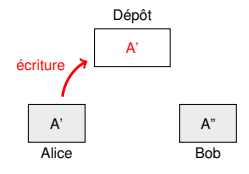

[alice@mandelbrot ~/projet]\$ svn commit -m "bug fix:.." Sending source/Toto.java Sending source/Essai.java Transmitting file data . Committed revision 125. [alice@mandelbrot ˜/projet]\$

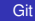

イロメ イ押 メイヨメ イヨメ

B

[Les VCS décentralisés](#page-31-0) [Git en détail](#page-37-0) [Réflexions et discussions](#page-45-0)

**[Principe](#page-7-0)** [Subversion \(SVN\)](#page-10-0)

# Exemple d'utilisation

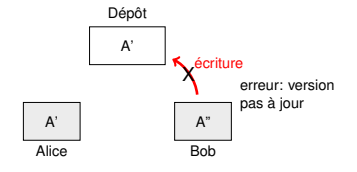

```
[bob@portable ˜/projet]$ svn commit -m "mon bug..."
Sending source/Essai.java
svn: Commit failed (details follow):
svn: Out of date: 'source/Essai.java' in transaction '1
26 - 124'[bob@portable ˜/projet]$
```
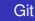

イロト イ押 トイヨ トイヨト

G.

[Les VCS décentralisés](#page-31-0) [Git en détail](#page-37-0) [Réflexions et discussions](#page-45-0)

[Principe](#page-7-0) [Subversion \(SVN\)](#page-10-0)

# Exemple d'utilisation

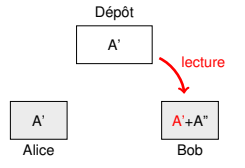

```
[bob@portable ~/projet]$ svn update
C sources/Essai.java
G source/Toto.java
Updated to revision 125.
[bob@portable ˜/projet]$
```
- G : fusion automatique
- C : conflit à régler manuellement

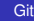

イロメ イ押 メイヨメ イヨメ

B

 $QQQ$ 

[Les VCS décentralisés](#page-31-0) [Git en détail](#page-37-0) [Réflexions et discussions](#page-45-0)

[Principe](#page-7-0) [Subversion \(SVN\)](#page-10-0)

21

# Exemple d'utilisation

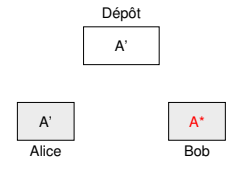

[bob@portable ~/projet]\$ emacs sources/Essai.java [bob@portable ˜/projet]\$ svn resolved sources/Essai.java Resolved conflicted state of 'sources/Essai.java' [bob@portable ˜/projet]\$

La résolution des conflits est détaillée ensuite

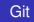

イロメ イ押 メイヨメ イヨメ

B

[Les VCS décentralisés](#page-31-0) [Git en détail](#page-37-0)

[Réflexions et discussions](#page-45-0)

**[Principe](#page-7-0)** [Subversion \(SVN\)](#page-10-0)

# Exemple d'utilisation

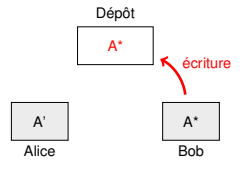

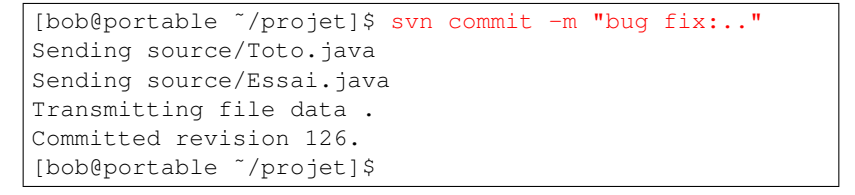

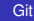

イロメ イ押 メイヨメ イヨメ

G.

[Les VCS décentralisés](#page-31-0) [Git en détail](#page-37-0) [Réflexions et discussions](#page-45-0)

**[Principe](#page-7-0)** [Subversion \(SVN\)](#page-10-0)

# <span id="page-28-0"></span>Exemple d'utilisation

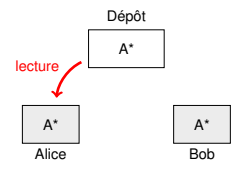

```
[alice@mandelbrot ~/projet]$ svn update
U sources/Toto.java
U sources/Essai.java
Updated to revision 126.
[alice@mandelbrot ˜/projet]$
```
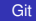

イロメ イ押 メイヨメ イヨメ

G.

[Les VCS décentralisés](#page-31-0) [Git en détail](#page-37-0) [Principe](#page-7-0) [Subversion \(SVN\)](#page-10-0)

22

 $200$ 

[Réflexions et discussions](#page-45-0)

<span id="page-29-0"></span>Résolution des conflits (1/2)

## Fichier avec conflit : Essai.java

```
class Essai
{
<<<<<<< .mine
 int tailleXYZ;
=======
 int tailleABC;
>>>>>>>> r125
String nom;
```
...

#### + trois fichiers créés

- **O** Essai.java.r124 : version avant mes modifs
- **O** Essai.java.r125 : version actuelle du dépôt
- **O** E[s](#page-28-0)sai.java.mi[n](#page-30-0)e : **ma version (av[ant](#page-28-0) [fu](#page-30-0)s[io](#page-29-0)n[\)](#page-9-0)**

[Réflexions et discussions](#page-45-0)

[Git en détail](#page-37-0)

[Principe](#page-7-0) [Subversion \(SVN\)](#page-10-0)

23

<span id="page-30-0"></span>Résolution des conflits (2/2)

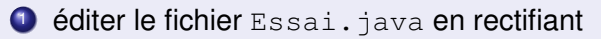

- 2 effacer les trois fichiers créés
	- manuellement
	- **OU avec** syn resolved file

<sup>3</sup> commiter

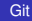

イロト イ押 トイヨ トイヨ トー

重。  $2Q$ 

[Les VCS décentralisés](#page-31-0)

[Git en détail](#page-37-0)

[Réflexions et discussions](#page-45-0)

<span id="page-31-0"></span>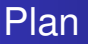

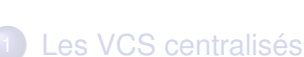

- 2 [Les VCS décentralisés](#page-31-0) [L'apport des VCS décentralisés](#page-32-0)
	- [Les opérations des VCS](#page-34-0)

[Git en détail](#page-37-0)

[Réflexions et discussions](#page-45-0)

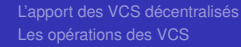

メロトメ 伊 トメ ミトメ

B

ă.

[L'apport des VCS décentralisés](#page-32-0) [Les opérations des VCS](#page-34-0)

25

 $2Q$ 

[Réflexions et discussions](#page-45-0)

## <span id="page-32-0"></span>Retour sur les composants des VCS

#### Composants des dépôts

- objects / blobs / diffs / deltas / patches
- commits / changesets / revisions
- ancestry / history
- tags / labels
- **o** branches / heads

## Répertoire de travail

- **o** fichiers
- **·** liste de fichiers à ajouter/enlever

 $\langle \oplus \rangle$  >  $\langle \oplus \rangle$  >  $\langle \oplus \rangle$ 

4 0 8

[L'apport des VCS décentralisés](#page-32-0) [Les opérations des VCS](#page-34-0)

## <span id="page-33-0"></span>Les limitations des VCS centralisés

- impossible de commiter dans le TGV
- difficultés (sociales) pour obtenir les droits de commit
- diffusion immédiate de chaque modification commitée

## L'apport des DVCS

- chaque copie contient tout l'historique
- les commits sont locaux
- **o** deux nouvelles opérations :

clone duplication d'un dépôt push/pull/fetch envoi/réception des nouvelles modifications d'un dépôt vers/dans un autre

K ロ ⊁ K 何 ≯ K ヨ ⊁ K ヨ ⊁

 $290$ 

[L'apport des VCS décentralisés](#page-32-0) [Les opérations des VCS](#page-35-0)

27

centralisés

イロメ イ押 メイヨメ イヨメ

B

 $QQQ$ 

[Réflexions et discussions](#page-45-0)

## <span id="page-34-0"></span>Les opérations classiques des VCS

## Checkout/Update

- o crée le répertoire de travail
- obtient l'état courant
- MAJ du répertoire de travail

## **Commit**

- regroupe les modifications
- **e** envoie les modifications

## Diff/Log

- obtient les infos du serveur
- affichage (diff/objets/historique)

[L'apport des VCS décentralisés](#page-32-0) [Les opérations des VCS](#page-34-0)

[Réflexions et discussions](#page-45-0)

# <span id="page-35-0"></span>Les opérations classiques des VCS décentralisés

## Checkout/Update

- obtient l'état courant
- MAJ du répertoire de travail

#### **Commit**

- regroupe les modifications
- sauvegarde dans le dépôt

## Diff/Log

- obtient les infos du dépôt local
- affichage (diff/objets/historique)

#### **Clone**

- création (dépôt **et** répertoire de travail)
- récupération de l'historique

#### Fetch/Pull

- **·** transfert dépôt extérieur vers dépôt local
- parfois, MAJ rep de travail

#### Push

**·** transfert dépôt local vers a[utre](#page-34-0) [d](#page-36-0)[é](#page-33-0)[p](#page-34-0)[ô](#page-35-0)[t](#page-36-0)

Défloriano et discus

[L'apport des VCS décentralisés](#page-32-0) [Les opérations des VCS](#page-34-0)

28

 $290$ 

B

# <span id="page-36-0"></span>Les atouts des DVCS

- **o** micro-commits non intrusifs
- opérations déconnectées
- **•** pas de point unique critique
- sauvegardes triviales à effectuer
- multiples branches de développement en parallèle naturellement

## Fusion des branches

- le point difficile pour les concepteurs de DVCS
- le système doit se souvenir de ce qu'il a déjà inclus
- "numérotation" unique des changeset nécessaire

**K ロ メ イ 団 メ ス ミ メ ス ミ メ** 

[Histoire et fonctionnement interne](#page-37-0) [Utilisation de GIT](#page-40-0)

 $Alaviana$ 

# <span id="page-37-0"></span>Petite histoire de la naissance de Git

## 2002

- Linus utilise BitKeeper pour développer Linux
- BK s'améliore (retour d'expérience et de bugs)
- Le développement de Linux passe mieux à l'échelle

## 6 avril 2005

- BitMover retire la licence gratuite de BK
- Linus écrits son propre VCS : Git

## 18 avril 2005

• Git est capable de faire des fusions

## 16 juin 2005

Git est officiellement utili[sé](#page-36-0) [po](#page-38-0)[u](#page-36-0)[r](#page-37-0) [g](#page-38-0)[é](#page-36-0)[r](#page-37-0)[e](#page-39-0)[r](#page-40-0) [L](#page-36-0)[i](#page-37-0)[n](#page-44-0)[u](#page-45-0)[x](#page-0-0)

 $\Omega$ 

[Histoire et fonctionnement interne](#page-37-0)

30

 $\Omega$ 

# <span id="page-38-0"></span>Identification unique des objets avec SHA1

## Un identifiant SHA1 peut désigner

un fichier : contenu du fichier

un répertoire : liste des identifiants SHA1 des fichiers/répertoires avec leurs métadonnées (mode, . . . )

un commit : répertoire + métadonnées (message, auteur, . . . ) + commit(s) parent(s)

Monotone et Mercurial utilisent ce même principe. BitKeeper utilise des renumérotations des changesets.

K ロ ⊁ K 何 ≯ K ヨ ⊁ K ヨ ⊁

[Histoire et fonctionnement interne](#page-37-0)

31

 $2Q$ 

[Réflexions et discussions](#page-45-0)

## <span id="page-39-0"></span>Les trois entités pour le travail avec Git

## Le dépôt (repository)

contient l'historique des commits, les tags et les branches (avec leur tête)

## L'index

- contient les changements qui seront commitées
- au plus une nouvelle version d'un fichier (sauf en cas de fusion)

## Le répertoire de travail

la version de travail des fichiers

重きす 重き

[Histoire et fonctionnement interne](#page-37-0) [Utilisation de GIT](#page-40-0)

32

 $2Q$ 

#### Réflexions et discussion

## <span id="page-40-0"></span>[Utilisation de GIT](#page-40-0)

#### • Les bases

- Créer un dépôt
- Créer des commits
- Observer l'historique
- Tags & Branches
	- Marquer des versions
	- Fusionner des branches
	- Rebaser ses commits

**•** Opérations décentralisées

- Cloner
- Récupérer (fetch / pull)
- Envoyer (push)
- **· Multiples dépôts** (remotes)

**K ロ ト K 御 ト K ヨ ト K** 

[Histoire et fonctionnement interne](#page-37-0) [Utilisation de GIT](#page-40-0)

[Réflexions et discussions](#page-45-0)

# <span id="page-41-0"></span>**Commandes**

#### format

\$ git <options> <command> <cmd-options>

## Listes des commandes

\$ git help

## Aide succincte

```
$ git init -h
usage: git init [--template=...] [--shared]
```
#### Aide détaillée

```
$ git help init
$ git init --help
$ man git-init
```
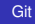

 $\alpha \cap$ 

[Histoire et fonctionnement interne](#page-37-0) [Utilisation de GIT](#page-40-0)

[Réflexions et discussions](#page-45-0)

# <span id="page-42-0"></span>**Configuration**

## Configuration globale dans \$HOME/.gitconfig

```
$ git config --global --list
user.name=Vincent Danjean
user.email=Vincent.Danjean@imag.fr
color.branch=auto
color.pager=true
```
## Configuration par dépôt dans repo/.git/config

```
$ git config --list
section.variable=value
```
...

#### Configuration initiale

```
$ git config --global user.name "Vincent Danjean"
$ git config --global user.email danjean@imag.fr
```
 $290$ 

[Histoire et fonctionnement interne](#page-37-0) [Utilisation de GIT](#page-40-0)

[Réflexions et discussions](#page-45-0)

# <span id="page-43-0"></span>GUIs

## Pour créer des commits

\$ git gui \$ gitg \$ qgit \$ git cola

## Pour gérer les branches et l'historique

\$ gitk --all

## Pour tout faire

\$ smartgit

**K ロ ト K 何 ト K ヨ ト K ヨ ト** 

÷.

[Histoire et fonctionnement interne](#page-37-0) [Utilisation de GIT](#page-40-0)

[Réflexions et discussions](#page-45-0)

# <span id="page-44-0"></span>Plate-formes dédiés à Git

#### gitlab

- <http://gitlab.org/>
- projet libre (GNU AGPL), peut être installé localement **·** instances UGA, UFR, Inria, etc.
- dépôts privés payants sur l'instance "officielle"

## <https://gricad-gitlab.univ-grenoble-alpes.fr/>

## github

- <https://github.com/>
- très populaire, très agréable à utiliser
- code non libre, dépôts privés payants

K ロ ⊁ K 個 ≯ K 君 ⊁ K 君 ⊁

ă.

[Git : outil puissant \(trop ?\)](#page-45-0)

37

#### Réflexions et discussion

# <span id="page-45-0"></span>Commit, conflit, merge, rebase

- **· jamais de conflit avec git fetch**
- **o possible conflits avec** git merge/git rebase/git pull
	- corriger les fichiers puis faire le nouveau commit correctif
	- toujours possible de revenir à l'état antérieur c'est un commit enregistré !

#### Merge et rebase

- **•** Git n'impose rien
- défaut différent pour le pull suivant les versions/la config
- rebase : historique moins spaghetti mais 'disparition' de commits existants

 $\left\{ \begin{array}{ccc} 1 & 0 & 0 \\ 0 & 1 & 0 \end{array} \right.$ 

ă

[Git : outil puissant \(trop ?\)](#page-45-0)

K 御 ▶ K ヨ ▶ K ヨ ▶

# Être raisonnable avec Git

- Git : outil très puissant (réécriture historique, etc.)
- un peu comme root sur une machine unix
- d'autres SCM distribués sont plus restrictifs (mercurial, etc.)

## Workflow et commits

- **•** Git n'impose rien (subversion un peu plus)
- workflow à définir avec ses collaborateurs
- Git peut servir à transférer des fichiers entre machine. Est-ce vraiment une bonne utilisation ?

[Git : outil puissant \(trop ?\)](#page-45-0) **[Conclusion](#page-47-0)** 

Réflexions et discussion

# <span id="page-47-0"></span>**Conclusion**

## De nombreux outils disponibles

- subversion (svn)
- Git : boîte à outil très puissante
	- **o** git-rebase, git-svn, git-bisect, ...
	- à utiliser avec ou sans modération
- **.** mais aussi quilt (gestion de patches), ...

Outils bons ou mauvais : cela dépend de l'utilisateur

## Les méta-données sont très importantes

- faire des commits "logiques"
	- ils peuvent être nombreux et petits
	- git permet de "retravailler" des commits (locaux)

## mettre un message de commit correct

nar

[Git : outil puissant \(trop ?\)](#page-45-0) [Conclusion](#page-47-0)

[Réflexions et discussions](#page-45-0)

## Trucs et astuces

## Mettre des *messages de commit descriptif*

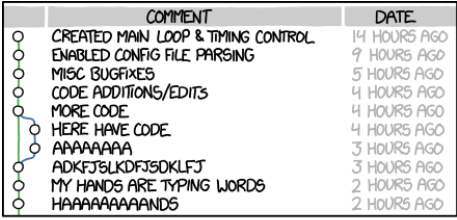

AS A PROJECT DRAGS ON, MY GIT COMMIT MESSAGES GET LESS AND LESS INFORMATIVE.

git commit -m"'curl -s http://whatthecommit.com/index.txt'"

ミー  $2Q$ 

40

イロト イ押 トイヨ トイヨト

[Git : outil puissant \(trop ?\)](#page-45-0) [Conclusion](#page-47-0)

40

 $QQQ$ 

## Trucs et astuces

- Mettre des *messages de commit descriptif*
- Chaque commit doit être une unité logique autonome  $q$ it add file1 file2 ; git commit
- $\bullet$  Éviter les commits larges fourre-tout (i.e. avec  $\text{qit}$ commit  $-a$ )
	- o git status, git diff et git wdiff

∢ ロ ▶ ∢ 何 ▶ ∢ 臣 ▶ ∢

[Git : outil puissant \(trop ?\)](#page-45-0) **[Conclusion](#page-47-0)** 

イロメ イ押 メイヨメ イヨメ

## Trucs et astuces

- Mettre des *messages de commit descriptif*
- Chaque commit doit être une unité logique autonome  $q$ it add file1 file2 ; git commit
- Éviter les commits larges fourre-tout (i.e. avec qit commit  $-a$ )
	- o git status, git diff et git wdiff
- Faire de fréquents commit locaux
- Incorporer fréquemment les changements des autres ( $\text{qit}$ ) pull)
- **Diffuser fréquemment vos changements** (git push)

 $QQQ$ 

40

[Git : outil puissant \(trop ?\)](#page-45-0) [Conclusion](#page-47-0)

## <span id="page-51-0"></span>Liens utiles

#### Autres présentations générales

- [http://www-verimag.imag.fr/~moy/cours/](http://www-verimag.imag.fr/~moy/cours/formation-git/) [formation-git/](http://www-verimag.imag.fr/~moy/cours/formation-git/)
- [https://github.com/alegrand/RR\\_webinars/](https://github.com/alegrand/RR_webinars/blob/master/4_logging_and_backing_up_your_work/index.org) [blob/master/4\\_logging\\_and\\_backing\\_up\\_your\\_](https://github.com/alegrand/RR_webinars/blob/master/4_logging_and_backing_up_your_work/index.org) [work/index.org](https://github.com/alegrand/RR_webinars/blob/master/4_logging_and_backing_up_your_work/index.org)

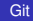

イロメ イ押 メイヨメ イヨメ

È.  $2Q$